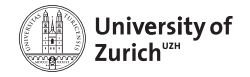

# Estimation and extrapolation of time trends in multivariate registry data using Bayesian age-period-cohort models

<span id="page-0-0"></span>Andrea Riebler

Joint work with Leonhard Held and Håvard Rue

Research Seminar, Vienna, November 23, 2012

# Registry data

• National health care registers typically collect incidence and/or mortality counts stratified by age and period.

14

#### BESAG. GREEN. HIGDON AND MENGERSEN

| Age<br>group |             | Period         |                |                |        |        |        |        |        |        |        |
|--------------|-------------|----------------|----------------|----------------|--------|--------|--------|--------|--------|--------|--------|
|              |             | 1935           | 1940           | 1945           | 1950   | 1955   | 1960   | 1965   | 1970   | 1975   | 1980   |
| $50 - 54$    | Cohort      | 7              | 8              | 9              | 10     | 11     | 12     | 13     | 14     | 15     | 16     |
|              | No. Deaths  | 177            | 271            | 312            | 382    | 321    | 305    | 308    | 304    | 274    | 278    |
|              | No. at Risk | 301000         | 317000         | 353000         | 395000 | 426000 | 473000 | 498000 | 552000 | 598000 | 629000 |
| $55 - 59$    | Cohort      | 6              | 7              | 8              | 9      | 10     | 11     | 12     | 13     | 14     | 15     |
|              | No. Deaths  | 262            | 350            | 552            | 620    | 714    | 649    | 738    | 718    | 780    | 789    |
|              | No. at Risk | 212000         | 248000         | 279000         | 301000 | 358000 | 411000 | 443000 | 435000 | 510000 | 583000 |
| $60 - 64$    | Cohort      | 5              | 6              | 7              | 8      | 9      | 10     | 11     | 12     | 13     | 14     |
|              | No. Deaths  | 360            | 479            | 644            | 949    | 932    | 1292   | 1327   | 1507   | 1602   | 1712   |
|              | No. at Risk | 159000         | 194000         | 222000         | 222000 | 258000 | 304000 | 341000 | 404000 | 403000 | 482000 |
| $65 - 69$    | Cohort      | 4              | 5              | 6              | 7      | 8      | 9      | 10     | 11     | 12     | 13     |
|              | No. Deaths  | 409            | 544            | 812            | 1150   | 1668   | 1958   | 2153   | 2375   | 2742   | 2973   |
|              | No. at Risk | 132000         | 144000         | 169000         | 210000 | 230000 | 264000 | 297000 | 322000 | 396000 | 401000 |
| $70 - 74$    | Cohort      | 3              | 4              | 5              | 6      | 7      | 8      | 9      | 10     | 11     | 12     |
|              | No. Deaths  | 328            | 509            | 763            | 1097   | 1593   | 2039   | 2433   | 3066   | 3432   | 3939   |
|              | No. at Risk | 76000          | 94000          | 110000         | 125000 | 149000 | 180000 | 197000 | 213000 | 233000 | 293000 |
| $75 - 79$    | Cohort      | $\overline{2}$ | 3              | $\overline{4}$ | 5      | 6      | 7      | 8      | 9      | 10     | 11     |
|              | No. Deaths  | 222            | 359            | 584            | 845    | 1192   | 1638   | 2068   | 2671   | 3356   | 3928   |
|              | No. at Risk | 37000          | 47000          | 59000          | 71000  | 91000  | 108000 | 118000 | 132000 | 141000 | 193000 |
| $80 - 84$    | Cohort      | 1              | $\overline{2}$ | 3              | 4      | 5      | 6      |        | я      | 9      | 10     |
|              | No. Deaths  | 108            | 178            | 285            | 475    | 742    | 992    | 1374   | 1833   | 2353   | 3184   |
|              | No. at Risk | 19000          | 22000          | 32000          | 39000  | 44000  | 56000  | 66000  | 77000  | 93000  | 94000  |

TABLE 1 Observations: data from only the first seven time periods were used in fitting the model

Prostate cancer data from Besag et al., 1995, Statistical Science

# Age-period-cohort analysis

- Age-period-cohort (APC) model is commonly used to describe vital rates using three time scales:
	- Age: age at diagnosis/death
	- Period: date of diagnosis/death
	- **e** Cohort: date of birth
- Goals:
	- Detecting temporal patterns in such data as they could provide important clues for disease etiology.
	- Extrapolation and prediction.

# The univariate age-period-cohort model

- $y_{ii}$ : Number of cases in age group *i* at period *j*
- $n_{ii}$ : Number of persons at risk in age group *i* at period *j*

$$
y_{ij}|\eta_{ij} \sim \text{Poisson}(n_{ij}\exp(\eta_{ij}))
$$
  

$$
\eta_{ij} = \mu + \alpha_i + \beta_j + \gamma_k
$$

with age effect  $\alpha_i$ , period effect  $\beta_j$  and cohort effect  $\gamma_k.$ 

# The univariate age-period-cohort model

- $y_{ii}$ : Number of cases in age group *i* at period *j*
- $n_{ii}$ : Number of persons at risk in age group *i* at period *j*

$$
y_{ij}|\eta_{ij} \sim \text{Poisson}(n_{ij}\exp(\eta_{ij}))
$$
  

$$
\eta_{ij} = \mu + \alpha_i + \beta_j + \gamma_k
$$

with age effect  $\alpha_i$ , period effect  $\beta_j$  and cohort effect  $\gamma_k.$ 

- The cohort index  $k = M \times (1 i) + i$  is a linear function of i and *i*, where *M* is the ratio of age group to period interval.
- $\bullet$  To assure identifiability of the intercept  $\mu$  we apply sum-to-zero constraints for each parameter vector  $\alpha$ ,  $\beta$ ,  $\gamma$ .

# Identifiability problems

Time trends are not identifiable due to the linear dependence between age, period and cohort indices.

For any value of  $a \in \mathbb{R}$ , the linear transformations

$$
\alpha_i \rightarrow \alpha_i + M \times a \left( i - \frac{(l+1)}{2} \right),
$$
  
\n
$$
\beta_j \rightarrow \beta_j - a \left( j - \frac{(J+1)}{2} \right),
$$
  
\n
$$
\gamma_k \rightarrow \gamma_k + a \left( k - \frac{(K+1)}{2} \right)
$$

will leave  $\eta_{ii}$  unchanged and maintain the sum-to-zero constraints.

Holford, 1983, Biometrics

# Identifiability problems: Illustration (M=1)

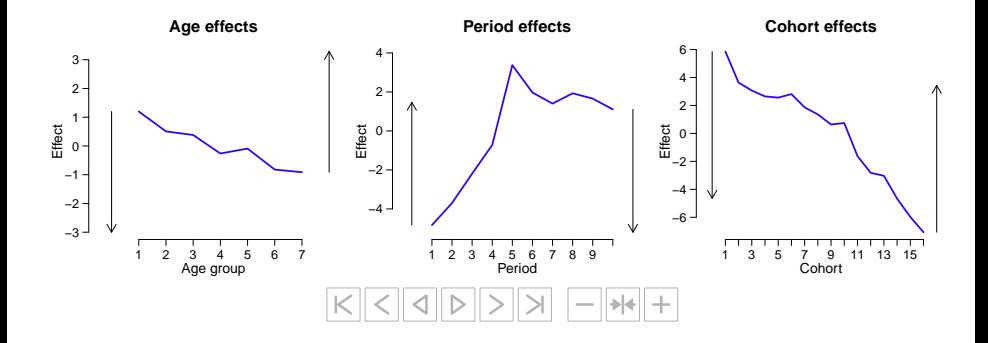

# Identifiability problems: Illustration (M=1)

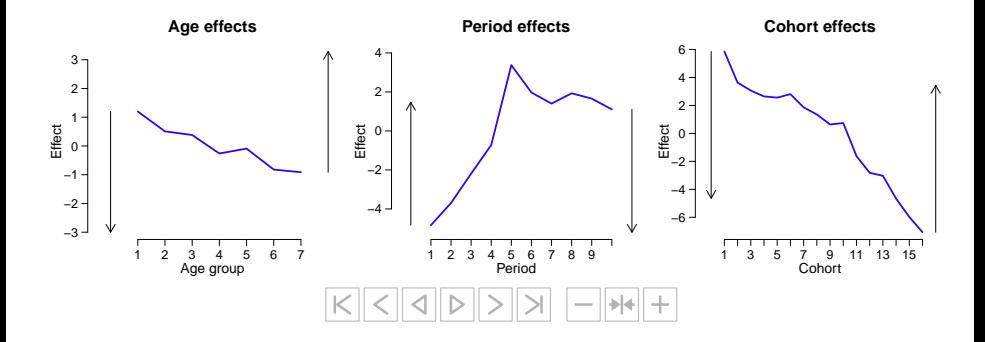

#### Note: Second differences are identifiable, but hard to interpret.

# Identifiability problems cont.

- For unequally spaced data, a second identifiability problem induces artificial cyclical patterns (saw-tooth-pattern) in the **period and cohort estimates.** Holford, 2006, Stat Med
- $\bullet$  Remember, *M* is the ratio of age group to period interval length.
- **•** For any value of  $b_1, \ldots, b_M \in \mathbb{R}$  (subject to  $b_1 + \ldots + b_M = 0$ ), the transformations

$$
\beta_j = \beta_j + b_{1+(j-1) \mod M}
$$
  

$$
\gamma_k = \gamma_k - b_{1+(k-1) \mod M}
$$

will leave the linear predictor  $\eta_{ii}$  unchanged.

# Identifiability problems: Illustration (M=5)

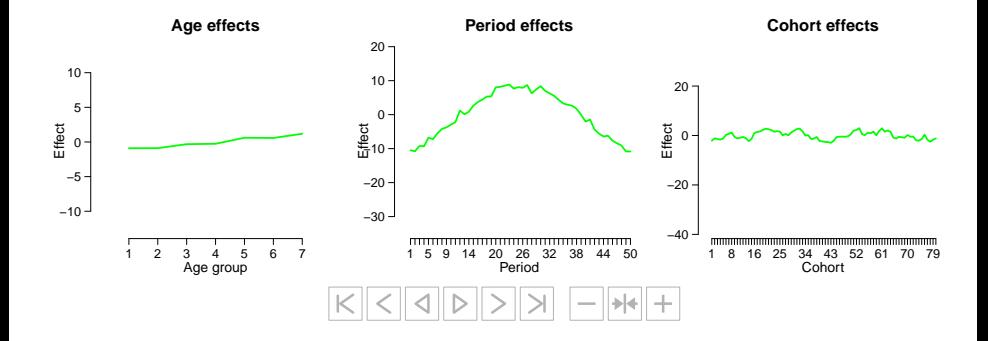

# Likelihood Inference

Mainly classical maximum likelihood (ML) estimation has been used for APC models.

Disadvantages:

- Additional constraints are necessary for identifiability.
- The model overfits cohorts for which only a single observation **exists. b**esag et al., 1995, Stat Science
- For unequally spaced data, ML estimates become very unstable resulting in artificial saw-tooth pattern.

Holford, 2006, Stat Med

#### $\Rightarrow$  We go for a Bayesian approach.

# The Bayesian APC model

A natural choice is to penalise second differences.

Berzuini and Clayton, 1994, Stat Med

• The second order random walk (RW2) prior for  $\alpha$  is

$$
\pi(\alpha|\tau_{\alpha}) \propto \tau_{\alpha}^{\frac{l-2}{2}} \exp\left(-\frac{\tau_{\alpha}}{2} \sum_{i=3}^{l} (\alpha_{i} - 2\alpha_{i-1} + \alpha_{i-2})^{2}\right) = \tau_{\alpha}^{\frac{l-2}{2}} \exp\left(-\frac{1}{2}\alpha^{\top} \mathbf{R}\alpha\right),
$$

where  $\kappa$  is the precision matrix:

$$
\mathbf{R} = \tau_{\alpha} \begin{pmatrix} 1 & -2 & 1 & & & & \\ -2 & 5 & -4 & 1 & & & \\ & 1 & -4 & 6 & -4 & 1 & & \\ & & \ddots & \ddots & \ddots & \ddots & \ddots & \\ & & & 1 & -4 & 6 & -4 & 1 \\ & & & & 1 & -4 & 5 & -2 \\ & & & & & 1 & -2 & 1 \end{pmatrix}.
$$

#### ⇒ Latent Gaussian Markov random field (GMRF) model.

Andrea Riebler (University of Zurich) [Bayesian age-period-cohort models](#page-0-0) Page 10 of 35

# The Bayesian APC model (II)

- Use independent RW2 priors for  $\alpha$ ,  $\beta$ ,  $\gamma$ .
- To account for overdispersion add  $z_{ij} \sim \mathcal{N}(0,\tau_{\scriptscriptstyle Z}^{-1})$  to  $\eta_{ij}$ :

$$
\eta_{ij} = \mu + \alpha_i + \beta_j + \gamma_k + z_{ij}.
$$

All precision parameters are treated as unknown and suitable gamma-hyperpriors are assigned.

### Inference in the Bayesian APC model

- Besag et al. (1995) propose a sophisticated MCMC algorithm using suitable reparameterisation and block sampling.
- However, they also note:

"We anticipate that analytical approximations should work well on our model and on others similar to it, especially for the present data where there appears not to be any significant multimodality in the posterior distribution."

• Today, the INLA methodology can be used for routine application using an R interface (www.r-inla.org).

# Integrated nested Laplace approximations (INLA)

(Rue et al, 2009, JRSS-B)

INLA is a fast alternative to inference via MCMC in latent Gaussian models. The methodology is particularly attractive if the latent Gaussian model is a GMRF.

# The INLA approach

- incorporates posterior uncertainty with respect to hyperparameters,
- can be used for out-of-sample prediction,
- can be used for model assessment and comparison based on leave-one-out cross-validation.

INLA can be called in a modular way, just as  $g1m()$  or  $1me()$ , say, using an R interface (www.r-inla.org).

# The general setting

Three-stage Bayesian hierarchical model:

- Observation model:  $\pi(\mathbf{y}|\mathbf{x}) = \prod_u \pi(y_u | x_u, \theta)$ .
- Parameter model:  $\pi(\mathbf{x}|\theta)$ , usually a GMRF.
- Hyperprior:  $\pi(\theta)$ .

# The general setting

Three-stage Bayesian hierarchical model:

- Observation model:  $\pi(\mathbf{y}|\mathbf{x}) = \prod_u \pi(y_u | x_u, \theta)$ .
- Parameter model:  $\pi(\mathbf{x}|\theta)$ , usually a GMRF.
- Hyperprior:  $\pi(\theta)$ .

The posterior distribution is

$$
\pi(\mathbf{X},\boldsymbol{\theta}|\mathbf{y})\propto \pi(\boldsymbol{\theta})\pi(\mathbf{X}|\boldsymbol{\theta})\prod_{u}\pi(\mathbf{y}_u|\mathbf{x}_u,\boldsymbol{\theta}).
$$

 $Dim(x)$  is large, while dim( $\theta$ ) is small.

# INLA: non-Gaussian observations

Main goal: Compute the posterior marginals

$$
\pi(x_{u}|\mathbf{y}) = \int_{\theta} \underbrace{\int_{\mathbf{x}_{-u}} \pi(\mathbf{x}, \theta | \mathbf{y}) d\mathbf{x}_{-u}}_{\pi(x_{u}, \theta | \mathbf{y}) = \pi(x_{u}|\theta, \mathbf{y}) \pi(\theta | \mathbf{y})}
$$
\n
$$
\pi(\theta_{v}|\mathbf{y}) = \int_{\theta_{-v}} \underbrace{\int_{\mathbf{x}} \pi(\mathbf{x}, \theta | \mathbf{y}) d\mathbf{x}}_{\pi(\theta | \mathbf{y})} d\theta_{-v}.
$$

INLA uses nested Laplace approximations for this purpose.

In our model: 
$$
\mathbf{x} = (\mu, \alpha^{\top}, \beta^{\top}, \gamma^{\top}, \mathbf{z}^{\top})^{\top}, \theta = (\tau_{\alpha}, \tau_{\beta}, \tau_{\gamma}, \tau_{\mathbf{z}})^{\top}.
$$

# Using INLA

```
> head(ProstateCancer, 4)
 deaths pop age.group period cohort index
1 177 301000 1 1 7 1
2 262 212000 2 1 6 2
3 360 159000 3 1 5 3
4 409 132000 4 1 4 4
> library(INLA)
> my.hyper <- list(prec=list(param=c(1, 0.005)))
> model <- deaths ~ f(age.group, model="rw2", hyper=my.hyper) +
                f(period, model="rw2", hyper=my.hyper) +
                f(cohort, model="rw2", hyper=my.hyper) +
                f(index, model="iid", hyper=my.hyper)
> results <- inla(model, family="poisson", data=ProstateCancer,
              E=pop, quantiles=c(0.1, 0.5, 0.9))
```
# Comparing INLA with MCMC

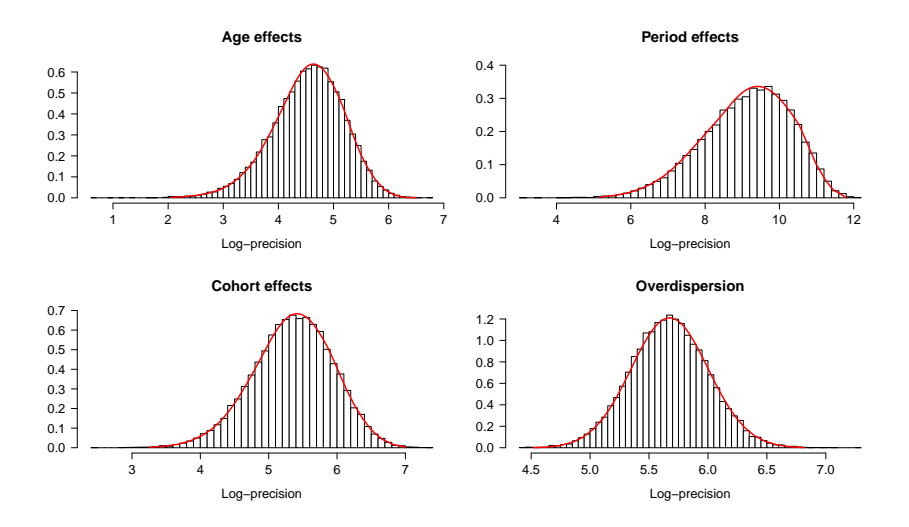

# Predictions in INLA

- Prediction of future deaths rates was one of the major goals in Besag et al. (1995).
- This can be also done in INLA by setting the observations to be predicted to NA.
- **•** Post-processing of the posterior predictive distribution of the linear predictor  $\eta_{ii}$  gives the predictive distribution of  $y_{ii}$ .
- Even simultaneous credible bands can be computed.

Sørbye and Rue, 2010

#### Prediction: Prostate cancer

Assume, we would like to predict the last three five-year periods 1970–1974, 1975–1979, 1980–1984.

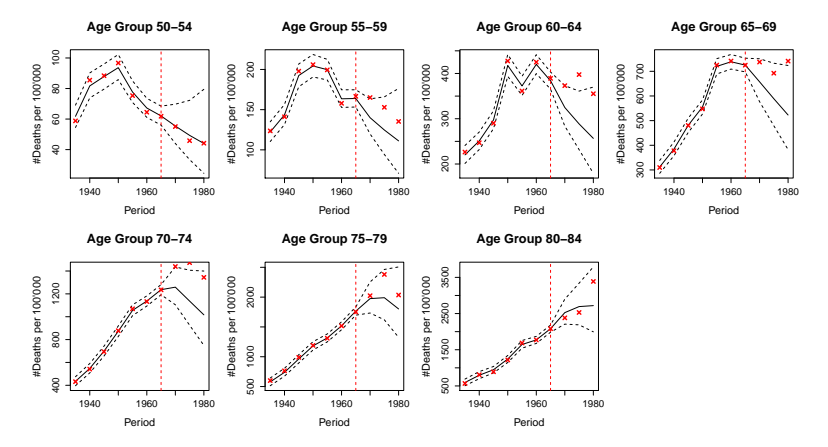

Observed and predicted number of cases within 80% point-wise credible bands.

### Multivariate APC models

- Data now also depend on strata  $r = 1, \ldots, R$ .
- Most general formulation (apc model):

$$
y_{ijr}|\eta_{ijr} \sim \text{Poisson}(n_{ijr} \exp(\eta_{ijr}))
$$
  

$$
\eta_{ijr} = \mu_r + \alpha_{i,r} + \beta_{j,r} + \gamma_{k,r} + z_{ijr}
$$

with independent  $z_{\it j\it j\it r}\sim{\cal N}(0,\kappa_{\it z}^{-1}),$  say.

# Multivariate APC models

- Data now also depend on strata  $r = 1, \ldots, R$ .
- Most general formulation (apc model):

$$
y_{ijr}|\eta_{ijr} \sim \text{Poisson}(n_{ijr} \exp(\eta_{ijr}))
$$

$$
\eta_{ijr} = \mu_r + \alpha_{i,r} + \beta_{j,r} + \gamma_{k,r} + z_{ijr}
$$

with independent  $z_{\it j\it j\it r}\sim{\cal N}(0,\kappa_{\it z}^{-1}),$  say.

• Simpler models can be obtained, e.g. assuming shared age effects (Apc model):

$$
y_{ijr}|\eta_{ijr} \sim \text{Poisson}(n_{ijr} \exp(\eta_{ijr}))
$$
  

$$
\eta_{ijr} = \mu_r + \alpha_i + \beta_{j,r} + \gamma_{k,r} + z_{ijr}
$$

As a start: independent RW2 priors for  $\alpha,\,\beta_r,\,\gamma_r,\,r=1,\ldots,R.$ 

### Identifiability of relative risks

- The multivariate APC model inherits all identifiability problems from the univariate APC model.
- **However, differences**

$$
\Delta_j^{(r)} = \beta_{j,r} - \beta_{j,R} \quad \text{in the ApC model}
$$
\n
$$
\Delta_k^{(r)} = \gamma_{k,r} - \gamma_{k,R} \quad \text{in the APc model}
$$
\n
$$
\Delta_{jk}^{(r)} = \Delta_j + \Delta_k \quad \text{in the Apc model}
$$

are identifiable.

• Let 
$$
\Delta_{\mu}^{(r)} = \mu_r - \mu_R
$$
. The adjusted differences

$$
\tilde{\Delta}_j^{(r)} = \Delta_{\mu}^{(r)} + \Delta_j^{(r)}
$$
\n
$$
\tilde{\Delta}_k^{(r)} = \Delta_{\mu}^{(r)} + \Delta_k^{(r)}
$$

can be interpreted as (average) log relative risk.

Andrea Riebler (University of Zurich) [Bayesian age-period-cohort models](#page-0-0) Page 21 of 35

# Analysing heterogeneous time trends: Apc model

Data: COPD mortality counts among males in England & Wales

Hansell et al., 2003, Epidemiology

- $I = 7$  age groups:  $15-24$ ,  $25-34$ , ...,  $75+$ .
- $J = 50$  periods: 1950–1999.
- $K = 110$  birth cohorts.
- $R = 3$  regions
	- Greater London
	- Other conurbations
	- Rural areas

Riebler & Held, 2010, Biostatistics.

# Analysing heterogeneous time trends: Apc model

Data: COPD mortality counts among males in England & Wales

Hansell et al., 2003, Epidemiology

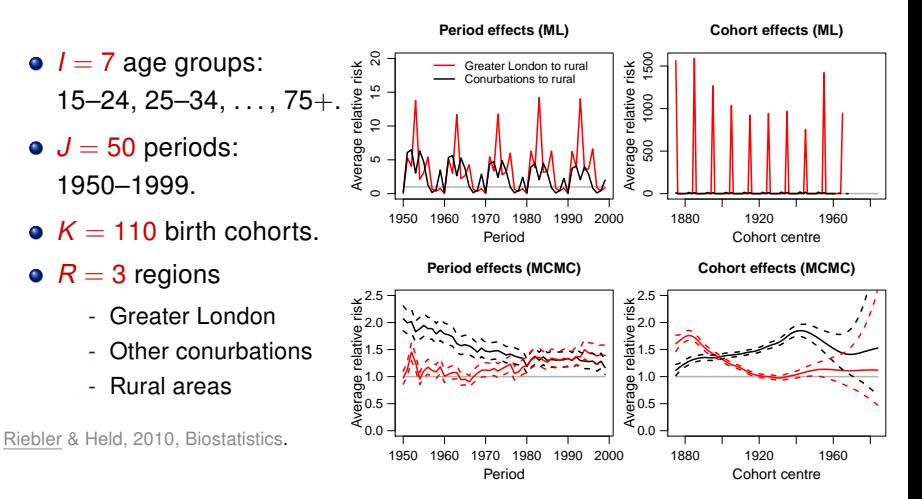

Andrea Riebler (University of Zurich) [Bayesian age-period-cohort models](#page-0-0) Page 22 of 35

# A side comment: A conditional approach

• Let 
$$
y_{ij\bullet} = y_{ij1} + \ldots + y_{ijR}
$$
.

It is easy to see that the Apc model for  $y_{ijr}$  implies that  $y_{ij}|y_{ij}$ is multinomial with individual success probability

$$
\pi_{ijr}=\frac{\exp\left(\log\left(\frac{n_{jjr}}{n_{ijR}}\right)+\Delta_{i\prime}^{(r)}+\Delta_{j}^{(r)}+\Delta_{k}^{(r)}\right)}{1+\sum_{s=1}^{R-1}\exp\left(\log\left(\frac{n_{jjs}}{n_{ijR}}\right)+\Delta_{i\prime}^{(s)}+\Delta_{j}^{(s)}+\Delta_{k}^{(s)}\right)}.
$$

- Note that through conditioning, the original parameters are replaced by the differences  $\Delta_i^{(r)}$  $j^{(r)}$  and  $\Delta_k^{(r)}$ k .
- Age effects are no longer present in this formulation.
- All parameters are identifiable and can be estimated with ML with suitable smoothing, if necessary (R-package VGAM).

Held & Riebler, 2012, Stat Methods Med Res

When assuming separate time effects across strata it might nevertheless be plausible to assume some correlation.

⇒ Use of correlated random walks

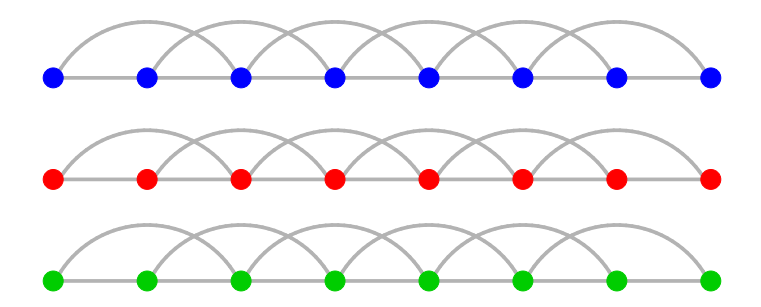

When assuming separate time effects across strata it might nevertheless be plausible to assume some correlation.

⇒ Use of correlated random walks

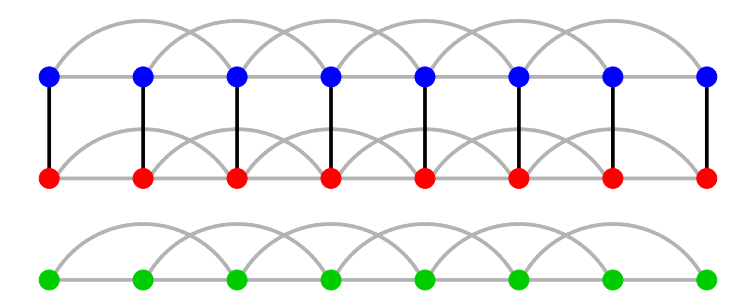

When assuming separate time effects across strata it might nevertheless be plausible to assume some correlation.

⇒ Use of correlated random walks

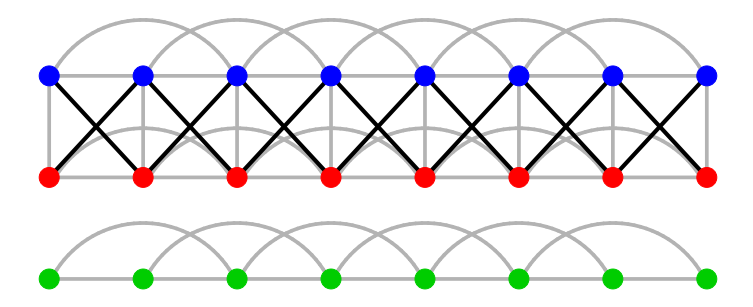

When assuming separate time effects across strata it might nevertheless be plausible to assume some correlation.

⇒ Use of correlated random walks

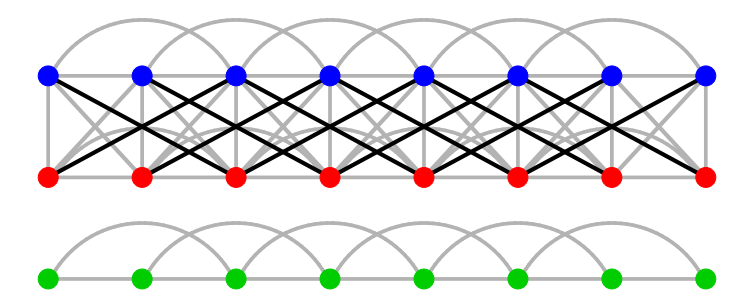

When assuming separate time effects across strata it might nevertheless be plausible to assume some correlation.

⇒ Use of correlated random walks

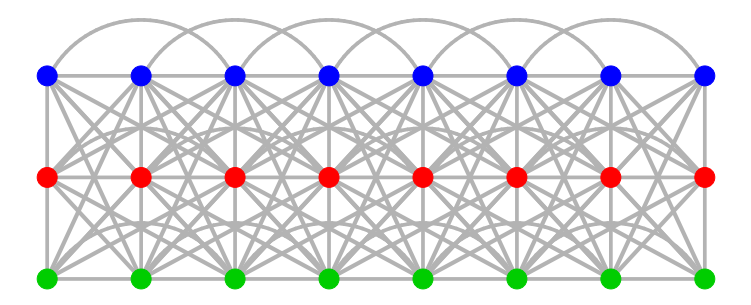

# Correlated GMRF priors

\n- For simplicity: 
$$
R = 3
$$
.
\n- Let  $C = \begin{pmatrix} 1 & \rho & \rho \\ \rho & 1 & \rho \\ \rho & \rho & 1 \end{pmatrix}$  denote a uniform correlation matrix.
\n

• The random walks  $\beta_1$ ,  $\beta_2$ ,  $\beta_3$  can be correlated using the stacked vector  $\tilde{\boldsymbol{\beta}} = (\boldsymbol{\beta}_1^\top, \boldsymbol{\beta}_2^\top, \boldsymbol{\beta}_3^\top)^\top$ :

$$
f(\tilde{\boldsymbol{\beta}}|\mathbf{C}_{\boldsymbol{\beta}}, \tau_{\boldsymbol{\beta}}) \propto |\tau_{\boldsymbol{\beta}} \mathbf{C}_{\boldsymbol{\beta}}^{-1}|^{(J-2)/2} \exp \left(-\frac{1}{2} \tilde{\boldsymbol{\beta}}^\top \left\{\mathbf{C}_{\boldsymbol{\beta}}^{-1} \otimes \mathbf{R}\right\} \tilde{\boldsymbol{\beta}}\right).
$$

- Multivariate RW2 with correlated increments.
- Correlated overdispersion can also be incorporated:

$$
\boldsymbol{z}_{ij}=(z_{ij1},z_{ij2},z_{ij3})^{\top}\sim \mathcal{N}(\boldsymbol{0},\tau_{\boldsymbol{z}}^{-1}\boldsymbol{C}_{\boldsymbol{z}}).
$$

All correlations are treated as unknown.

Andrea Riebler (University of Zurich) [Bayesian age-period-cohort models](#page-0-0) Page 25 of 35

# Prior on correlation parameters

Reparamerise  $\rho$  using the general Fisher's z-transformation:

$$
\rho = \frac{\exp(\rho^*) - 1}{\exp(\rho^*) + R - 1} \qquad \rho^* = \log\left(\frac{1 + \rho \cdot (R - 1)}{1 - \rho}\right),
$$

and assign a  $\mathcal{N}(0,\tau^{-1})$  prior to  $\rho^{\star}.$ 

Fisher, 1958, page 219

- This prior automatically ensures that  $\rho \in (-1/(R-1),1)$ , which is required to ensure positive definiteness of **C**, is fulfilled.
- In addition,  $P(\rho > 0) = 0.5$ , independent of R.

### Illustration of prior on correlation parameters

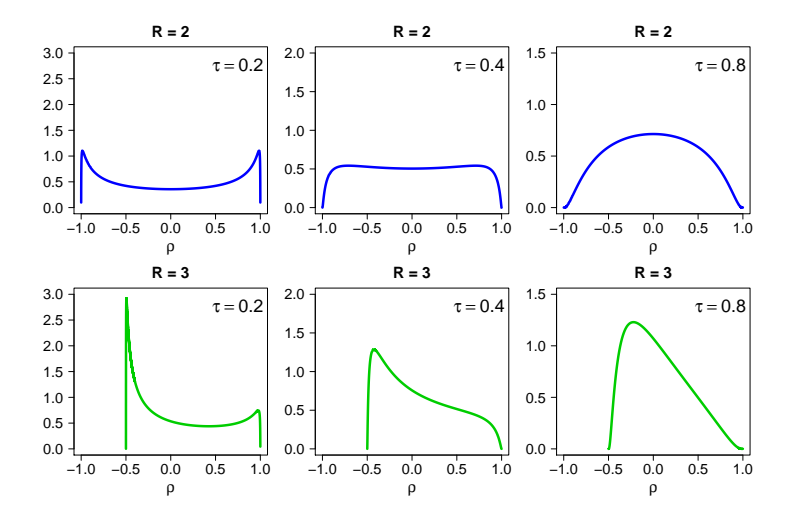

# INLA call in R-INLA package

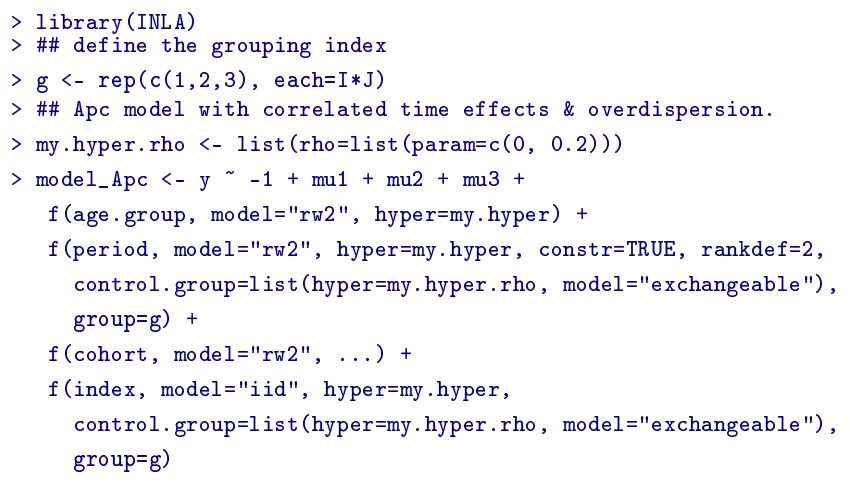

> results <- inla(model\_Apc, family="poisson", E=n, data=data, control.compute=list(hyperpar =TRUE))

# Relative risks accounting for correlation

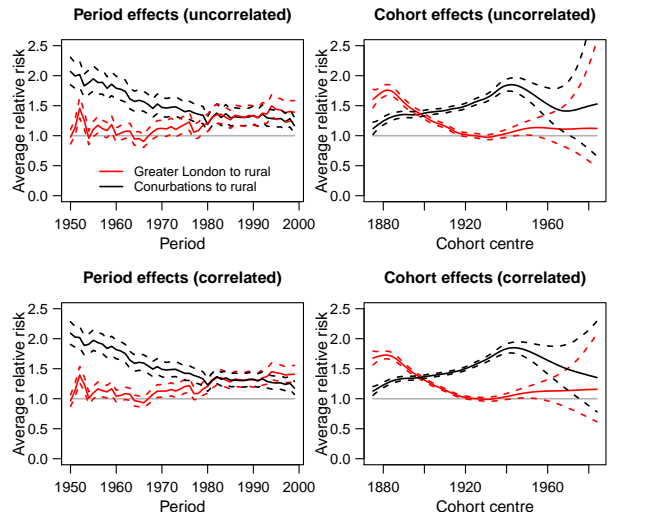

Wide credible intervals for younger birth cohorts.

Adjusting for correlation improves precision of the relative risk estimates!

Imputation of missing data for one stratum by taking advantage of corresponding observations in other strata.

- In particular interesting for short term projections, historic data or to adjust for varying collection periods.
- We are able to consider the most flexible apc model.

#### Mortality extrapolation

Riebler et al., 2012, AOAS

Data: Overall mortality counts among females stratified by

- $R = 3$  regions: Denmark, Sweden and Norway.
- $I = 17$  age groups:  $0 4, 5 9, \ldots, 75 79, 80 84$ .
- $J = 20$  periods from 1900  $-$  1999 for Denmark and Sweden (only 10 periods for Norway)

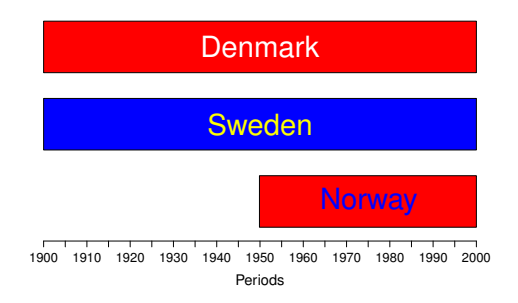

# Mortality extrapolation II

- Projection for Norwegian women for 1900–1949 by borrowing strength of full mortality rates of Sweden and Denmark.
- Comparison to a *univariate APC* model and an extended Lee-Carter demographic forecasting approach.
- The correlated model performs better in terms of mean squared error, coverage probabilities and proper scoring rules.

#### Observed and predicted mortality rates

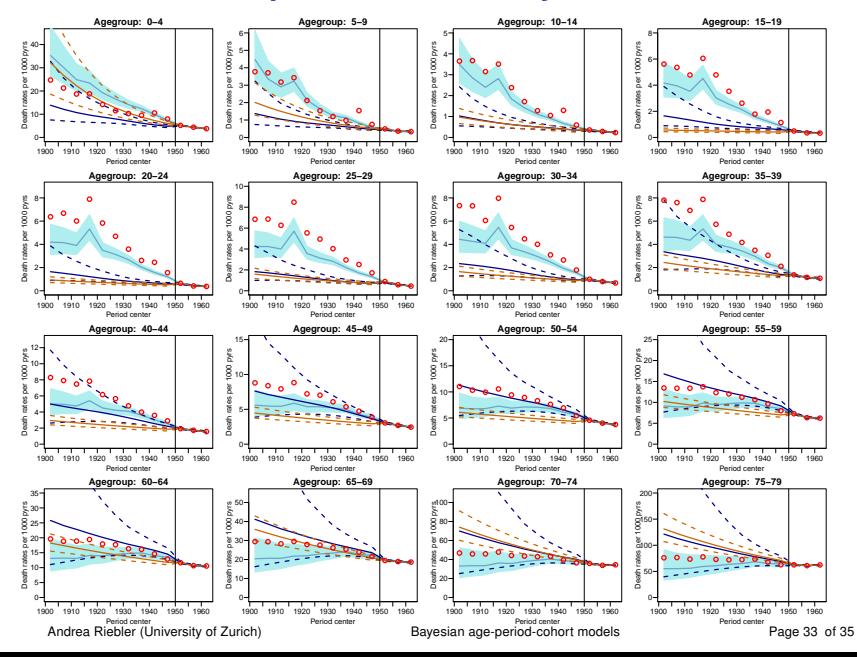

#### **Summary**

- Applying APC models you need to be aware of identifiability problems.
- (Multivariate) APC models are well suited to estimate and project time trends in registry data.
- A Bayesian APC analysis can easily be done using INLA. No MCMC necessary.

# Acknowledgements

- **Leonhard Held & the Biostatistics group, UZH.**
- Håvard Rue & the Department of Mathematical Sciences, NTNU.
- Financial support by the "Swiss National Science Foundation (SNSF)" and the "Research Council of Norway" is gratefully acknowledged.

# Thank you for your attention!

# Backup Slides

# INLA: non-Gaussian observations

Main goal: Compute the posterior marginals

$$
\pi(x_i|\mathbf{y}) = \int_{\theta} \underbrace{\int_{\mathbf{x}_{-i}} \pi(\mathbf{x}, \theta | \mathbf{y}) d\mathbf{x}_{-i} d\theta}_{\pi(x_i, \theta | \mathbf{y}) = \pi(x_i | \theta, \mathbf{y}) \pi(\theta | \mathbf{y})}
$$
\n
$$
\pi(\theta_j|\mathbf{y}) = \int_{\theta_{-j}} \underbrace{\int_{\mathbf{x}} \pi(\mathbf{x}, \theta | \mathbf{y}) d\mathbf{x} d\theta_{-j}}_{\pi(\theta | \mathbf{y})}.
$$

From  $\pi(\mathbf{x}, \theta, \mathbf{y}) = \pi(\mathbf{x} | \theta, \mathbf{y}) \times \pi(\theta | \mathbf{y}) \times \pi(\mathbf{y})$  it follows that:

$$
\pi(\theta|\mathbf{y}) \propto \frac{\pi(\mathbf{x}, \theta, \mathbf{y})}{\pi(\mathbf{x}|\theta, \mathbf{y})} \approx \frac{\pi(\mathbf{x}, \theta, \mathbf{y})}{\tilde{\pi}_{G}(\mathbf{x}|\theta, \mathbf{y})} \propto \tilde{\pi}(\theta|\mathbf{y}) \quad \text{(Laplace approximation)}
$$

with  $\tilde{\pi}_G(\mathbf{x}|\theta, \mathbf{y})$  Gaussian approximation to  $\pi(\mathbf{x}|\theta, \mathbf{y})$ .

Andrea Riebler (University of Zurich) [Bayesian age-period-cohort models](#page-0-0) Page 37 of 35

# INLA

Step I Build a Laplace approximation to

$$
\pi(\boldsymbol{\theta}|\boldsymbol{y}) \propto \frac{\pi(\boldsymbol{x}, \boldsymbol{\theta}, \boldsymbol{y})}{\pi(\boldsymbol{x}|\boldsymbol{\theta}, \boldsymbol{y})} \approx \frac{\pi(\boldsymbol{x}, \boldsymbol{\theta}, \boldsymbol{y})}{\tilde{\pi}_{G}(\boldsymbol{x}|\boldsymbol{\theta}, \boldsymbol{y})} \propto \tilde{\pi}(\boldsymbol{\theta}|\boldsymbol{y})
$$

and "explore it numerically" to obtain good support points  $\theta_k$ .

Step II Approximate  $\pi(x_i|\mathbf{y}, \theta_k)$  for each  $\theta_k$ .

Step III For each i, sum out  $\theta_k$ 

$$
\tilde{\pi}(x_i|\mathbf{y}) = \sum_{k} \tilde{\pi}(x_i|\theta_k, \mathbf{y}) \times \tilde{\pi}(\theta_k|\mathbf{y}) \times \Delta_k.
$$

Step IV Approximate  $\pi(\theta_k | \mathbf{y})$  using numerical integration.

Andrea Riebler (University of Zurich) [Bayesian age-period-cohort models](#page-0-0) Page 38 of 35

# Posterior correlation in Apc model

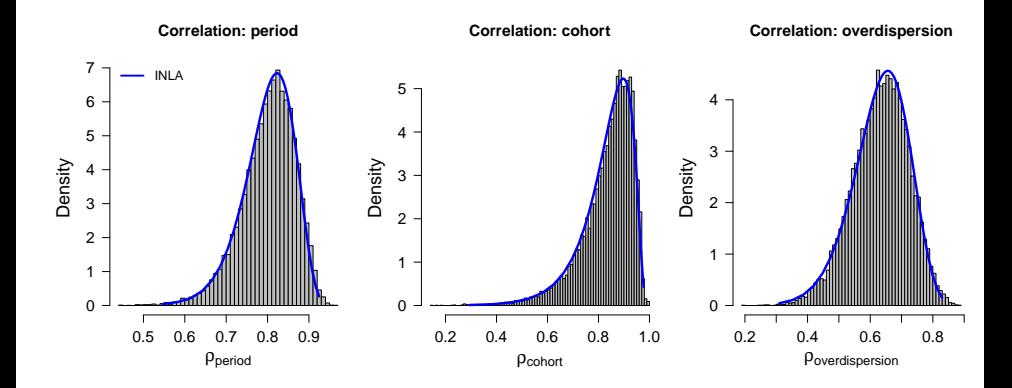